**amigaguide**

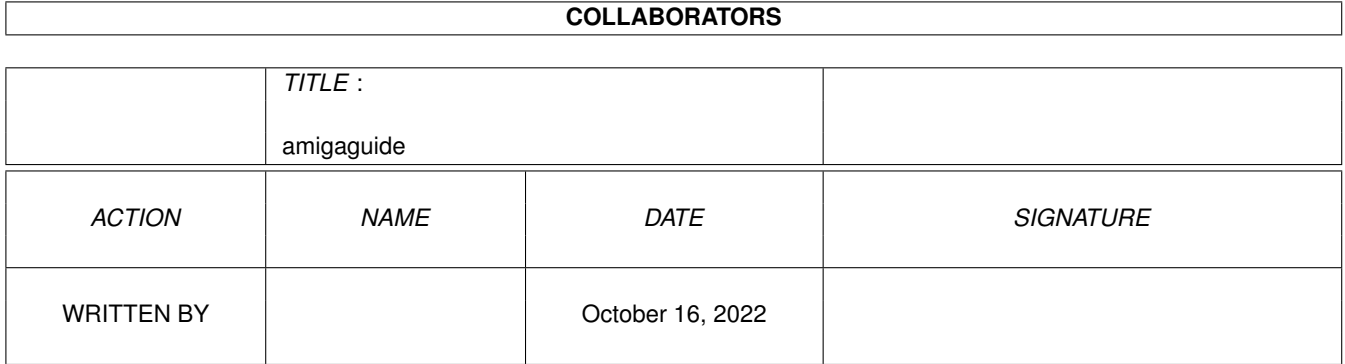

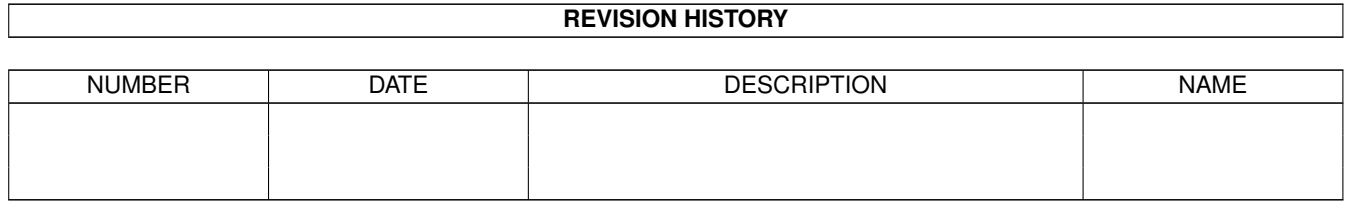

### **Contents**

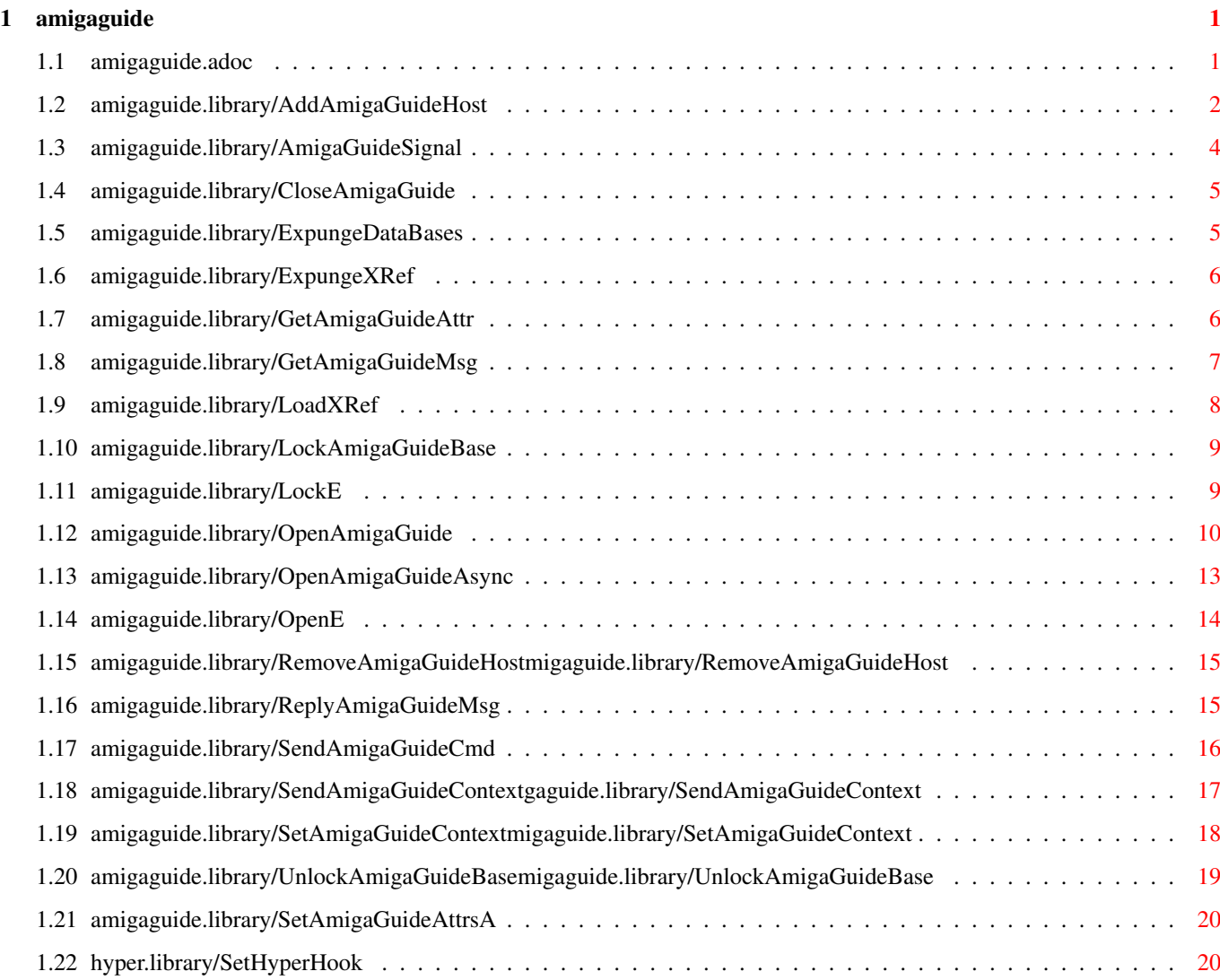

## <span id="page-3-0"></span>**Chapter 1**

# **amigaguide**

### <span id="page-3-1"></span>**1.1 amigaguide.adoc**

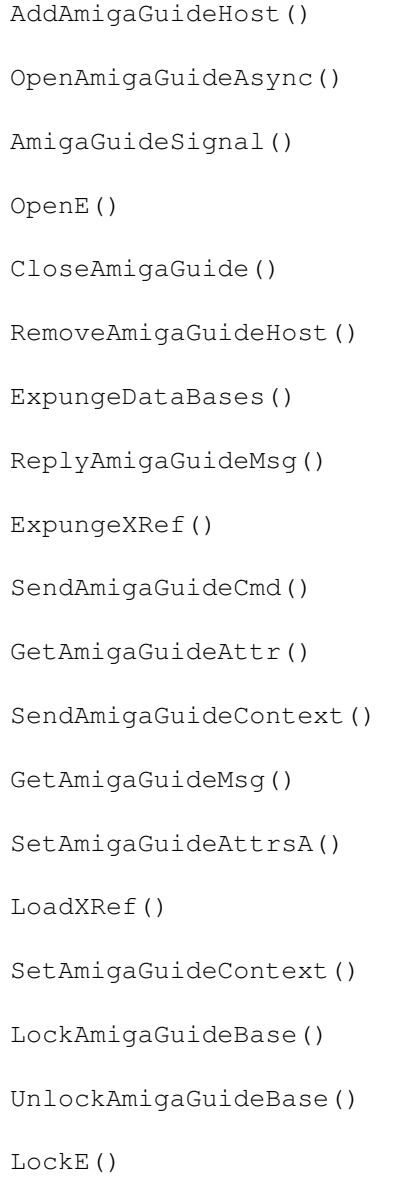

SetHyperHook()

OpenAmigaGuide()

#### <span id="page-4-0"></span>**1.2 amigaguide.library/AddAmigaGuideHost**

```
NAME
   AddAmigaGuideHost - Add a dynamic node host.
SYNOPSIS
   key = AddAmigaGuideHost ( hook, name, attrs);
    d0 a0 d0 a1
   AMIGAGUIDEHOST key;
   struct Hook *hook;
   STRPTR name;
   struct TagItem *attrs;
FUNCTION
   This function adds a callback hook to the dynamic node list.
INPUTS
   hook - The callback hook.
   name - Name of the AmigaGuideHost database that you are adding.
             The name must be unique.
   attrs - Additional attributes. None are defined at this time.
RETURNS
   key - Key to be passed to
               RemoveAmigaGuideHost()
                to remove a
             dynamic node host from the system.
EXAMPLE
    /* Hook dispatcher */
   ULONG __asm hookEntry(
           register __a0 struct Hook *h,
           register __a2 VOID *obj,
           register __a1 VOID *msg)
    {
       /* Pass the parameters on the stack */return ((h->h_SubEntry)(h, obj, msg));
    }
   ULONG __saveds
   dispatchAmigaGuideHost(struct Hook *h, STRPTR db, Msg msg)
    {
       struct opNodeIO *onm = (struct opNodeIO *) msq;
       ULONG retval = 0;
       switch (msg->MethodID)
        {
           /* Does this node belong to you? */
```
}

{

```
case HM_FindNode:
            {
                struct opFindHost \starofh = (struct opFindHost \star) msq;
                kprintf("Find [%s] in %s\n", ofh->ofh_Node, db);
                /* Return TRUE to indicate that it's your node,
                 * otherwise return FALSE. */
                retval = TRUE;}
            break;
        /* Open a node. */
        case HM_OpenNode:
            kprintf("Open [%s] in %s\n", onm->onm_Node, db);
            /* Provide the contents of the node */onm->onm_DocBuffer = TEMP_NODE;
            onm->onm_BuffLen = strlen(TEMP_NODE);
            /* Indicate that we were able to open the node */retval = TRUE;
            break;
        /* Close a node, that has no users. */
        case HM_CloseNode:
            kprintf("Close [%s] in %s\n", onm->onm_Node, db);
            /* Indicate that we were able to close the node */retval = TRUE:break;
        /* Free any extra memory */
        case HM_Expunge:
            kprintf("Expunge [%s]\n", db);
            break;
        default:
            kprintf("Unknown method %ld\n", msg->MethodID);
            break;
    }
    return (retval);
main(int argc, char **argv)
    struct Hook hook;
    AMIGAGUIDEHOST hh;
    /* Open the library */
    if (AmigaGuideBase = OpenLibrary("amigaguide.library", 33))
    {
        /* Initialize the hook */hook.h_Entry = hookEntry;
        hook.h_SubEntry = dispatchAmigaGuideHost;
```

```
/* Add the AmigaGuideHost to the system */
    if (hh = AddAmigaGuideHost(&hook, "ExampleHost", NULL))
    {
        /* Wait until we're told to quit */
        Wait(SIGBREAKF_CTRL_C);
        /* Try removing the host */while (RemoveAmigaGuideHost(hh, NULL) > 0)
        {
            /* Wait a while */Delay(250);
        }
    }
    /* close the library */CloseLibrary(AmigaGuideBase);
}
```

```
SEE ALSO
```
}

RemoveAmigaGuideHost()

#### <span id="page-6-0"></span>**1.3 amigaguide.library/AmigaGuideSignal**

```
NAME
   AmigaGuideSignal - Obtain signal bit to Wait for an async AmigaGuide.
SYNOPSIS
   signal = AmigaGuideSignal ( handle );
    d0 a0
   ULONG signal;
   AMIGAGUIDECONTEXT handle;
FUNCTION
   This function returns the signal bit to Wait on for AmigaGuideMsg's
   for a particular AmigaGuide database.
INPUTS
   handle - Handle to a AmigaGuide system.
EXAMPLE
   ULONG sigw, sigh;
   AMIGAGUIDECONTEXT handle;
   /* get the signal bit to wait on for a AmigaGuide message */sigh = AmigaGuideSignal(handle);
   /* add the signal bit into the total signals to wait on */sigw | = sigh;
```

```
RETURNS
    signal - Signal bit to Wait on.
SEE ALSO
```

```
OpenAmigaGuideAsync()
,
GetAmigaGuideMsg()
,
ReplyAmigaGuideMsg()
```
#### <span id="page-7-0"></span>**1.4 amigaguide.library/CloseAmigaGuide**

```
NAME
    CloseAmigaGuide - Close a AmigaGuide client.
SYNOPSIS
    CloseAmigaGuide ( handle );
                      a0
    AMIGAGUIDECONTEXT handle;
FUNCTION
    Closes a synchronous, or asynchronous, AmigaGuide client.
    This function will also close all windows that were opened for
    the client.
INPUTS
   handle - Handle to an AmigaGuide client.
SEE ALSO
                OpenAmigaGuide()
```
, OpenAmigaGuideAsync()

#### <span id="page-7-1"></span>**1.5 amigaguide.library/ExpungeDataBases**

```
NAME
    ExpungeDataBases - Flush all buffers for all cached databases.
SYNOPSIS
   ExpungeDataBases ( flush );
                       d0
    BOOL flush;
FUNCTION
   Flush the buffers for each cached AmigaGuide database.
```

```
INPUTS
    flush - When set to TRUE, then the databases are also closed and
              removed from the cache list.
SEE ALSO
                OpenAmigaGuide()
                ,
                OpenAmigaGuideAsync()
                ,
                CloseAmigaGuide()
```
#### <span id="page-8-0"></span>**1.6 amigaguide.library/ExpungeXRef**

NAME ExpungeXRef - Clear the cross reference table from memory. SYNOPSIS ExpungeXRef(); FUNCTION This function unloads the cross reference table from memory. SEE ALSO

```
LoadXRef()
```
#### <span id="page-8-1"></span>**1.7 amigaguide.library/GetAmigaGuideAttr**

```
NAME
   GetAmigaGuideAttr - Get an AmigaGuide attribute. (V34)
SYNOPSIS
   retval = GetAmigaGuideAttr (tag, handle, storage);
    d0 d0 a0 a1
   LONG GetAmigaGuideAttr (Tag, AMIGAGUIDECONTEXT, ULONG *);
FUNCTION
   This function is used to obtain attributes from AmigaGuide.
INPUTS
   tag - Attribute to obtain.
   handle - Handle to an AmigaGuide system.
   storage - Pointer to appropriate storage for the answer.
TAGS
   AGA_Path (BPTR) - Pointer to the current path used by
       AmigaGuide.
```
AGA\_XRefList (struct List \*) - Pointer to the current cross reference list.

RETURNS

SEE ALSO

```
SetAmigaGuideAttrsA()
```
#### <span id="page-9-0"></span>**1.8 amigaguide.library/GetAmigaGuideMsg**

```
NAME
   GetAmigaGuideMsg - Get messages from a particular AmigaGuide system.
SYNOPSIS
   msg = GetAmigaGuideMsg ( handle );
    d0 a0
   struct AmigaGuideMsg *msg;
   AMIGAGUIDECONTEXT handle;
FUNCTION
   This function returns a SIPC message from the AmigaGuide system,
   if there is a message available.
INPUTS
   handle - Handle to a AmigaGuide system.
EXAMPLE
   AMIGAGUIDECONTEXT handle;
   struct AmigaGuideMsg *agm;
   /* get a AmigaGuide message */
   while (agm = GetAmigaGuideMsg(handle))
    {
        /* process the event */switch (agm->agm_Type)
        {
           case ToolCmdReplyID: /* a command has completed */
               if (agm->agm_Pri_Ret)
                {
                   /* An error occurred, the reason is in agm_Sec_Ret.
                    * The command string is in agm_Data
                    */
                }
               break;
           case ToolStatusID: /* status message */
               if (agm->agm_Pri_Ret)
                {
                   /* an error occurred, the reason is in agm_Sec_Ret */}
```

```
break;
            default:
               break;
        }
        /* reply to the AmigaGuide message */ReplyAmigaGuideMsg(agm);
    }
RETURNS
   msg - Pointer to a SIPC message or NULL if no message was
              available.
SEE ALSO
                OpenAmigaGuideAsync()
                ,
                AmigaGuideSignal()
                ,
```
#### <span id="page-10-0"></span>**1.9 amigaguide.library/LoadXRef**

ReplyAmigaGuideMsg()

```
NAME
   LoadXRef - Load a cross reference table.
SYNOPSIS
   success = LoadXRef(lock, name);d0 a0 a1
   LONG success;
   BPTR lock;
   STRPTR name;
FUNCTION
   This function loads the specified cross reference table from
   disk into memory.
INPUT
   lock - Lock on the directory that the file resides in. May
            be NULL.
   name - Name of the file to load.
RESULT
   -1 - Indicates that the load was aborted by a \textdegree C0 - Failure to load.
   1 - Successful load.
   2 - Already loaded.
SEE ALSO
```
ExpungeXRef()

#### <span id="page-11-0"></span>**1.10 amigaguide.library/LockAmigaGuideBase**

```
NAME
   LockAmigaGuideBase - Lock an AmigaGuide client for exclusive access.
SYNOPSIS
   key = LockAmigaGuideBase ( handle );
    d0 a0
   LONG key
   HYPERCONTEXT handle;
FUNCTION
   This functions locks an AmigaGuide client for exclusive access.
   So far, there is no reason for developers to make calls to this
   function, since all public functions already do the arbitration.
INPUTS
   handle - Handle to an AmigaGuide client.
RETURNS
   key - Key to be passed to
               UnlockAmigaGuideBase()
                to unlock the
             client.
SEE ALSO
```
UnlockAmigaGuideBase()

#### <span id="page-11-1"></span>**1.11 amigaguide.library/LockE**

```
NAME
   LockE -- Search the given environment and lock a directory or file
SYNOPSIS
   lock = LockE( path, name, accessMode )
    D0 A0 D1 D2
   BPTR lock;
   BPTR path;
   STRPTR name;
   LONG accessMode;
FUNCTION
   A filing system lock on the file or directory 'name' is returned if
   possible.
   If the accessMode is ACCESS READ, the lock is a shared read lock;
```
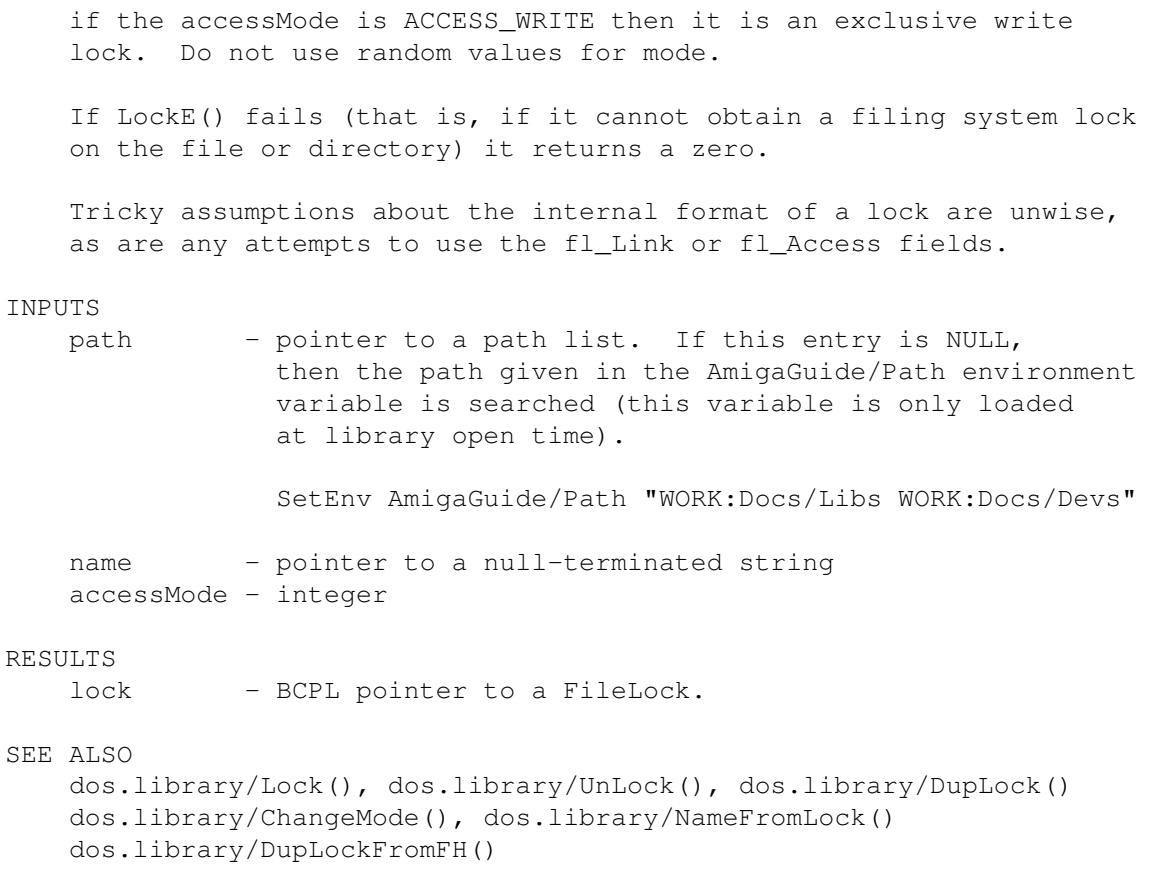

#### <span id="page-12-0"></span>**1.12 amigaguide.library/OpenAmigaGuide**

NAME OpenAmigaGuide - Open a synchronous AmigaGuide database. SYNOPSIS handle = OpenAmigaGuide ( nag, control ); d0 a0 a1 AMIGAGUIDECONTEXT handle; struct NewAmigaGuide \*nag; struct MsgPort \*control; FUNCTION Opens a AmigaGuide database, complete with the first viewing window, for synchronous activity. Before you call OpenAmigaGuide(), you must initialize a NewAmigaGuide structure. NewAmigaGuide is a structure that contains all the information needed to open a database. The NewAmigaGuide structure must be retained until the call returns. The function will not return until the user closes all the windows. INPUTS nag - Pointer to an instance of a NewAmigaGuide structure. That

structure is initialized with the following data. nag\_Lock Lock on the directory that the database is located in. Not needed if nag\_Name contains the complete path name. nag\_Name Name of the AmigaGuide database. nag\_Screen Screen to open the viewing windows on, NULL for the Workbench screen. nag\_PubScreen Pointer to the name of the public screen to open on. Must already be opened. nag\_HostPort Name of the applications' ARexx port (currently not used). nag\_ClientPort Base name to use for the databases' ARexx port. nag\_Flags Used to specify the requirements of this database. The flags are defined in <libraries/amigaguide.h>. HTF\_LOAD\_INDEX This flag only applies to an ansynchronous open. Force the index of the database to always be loaded. The AmigaGuide system maintains two date stamps, one for the last time that the database was opened and the other for the last time that the database was accessed by the user. The hyper system makes several calculations based on the current date stamp and the other two date stamps to determine what portions of the database need to be pre-cached. HTF\_LOAD\_ALL Load the entire database, and all its nodes into memory. HTF\_CACHE\_NODE Don't flush a node from memory after the user is finished viewing it. HTF\_CACHE\_DB Don't remove buffers when closed. This will cause the buffers to remain until the library is expunged or the ExpungeDataBases() function is performed.

nag\_Context NULL terminated array of context nodes, in the form of:

EXAMPLE

{

```
/* context array */
                STRPTR context[] =
                {
                    "MAIN",
                    "INTRO",
                    "GADGETS",
                    NULL
                };
          The context array is not copied, but referenced,
          therefore must remain static throughout the useage of
          the AmigaGuide system. This array is only referenced
          when using the
            SetAmigaGuideContext()
             function.
          nag_Node
          Node to start at (does not work with
            OpenAmigaGuideAsync()
            ).
          nag_Line
          Line to start at (does not work with
            OpenAmigaGuideAsync()
            ).
          nag_Extens
          Used by V36 and beyond to pass additional arguments.
          nag_Client
          This is a private pointer, MUST be initialized to NULL.
control - SIPC control port. This field MUST always be set to
          NIIL.
/* Short example showing synchronous AmigaGuide access */
LONG ShowAmigaGuideFile (STRPTR name, STRPTR node, LONG line)
    struct NewAmigaGuide nag = {NULL};
   AMIGAGUIDECONTEXT handle;
   LONG retval = 0L;
    /* Fill in the NewAmigaGuide structure */nag.nag_Name = name;
   nag.nag_Node = node;
```

```
/* Open the AmigaGuide client */
if ( handle = OpenAmigaGuide(&nag, NULL))
{
    /* Close the AmigaGuide client */
    CloseAmigaGuide(handle);
}
```
nag.nag\_Line = line;

else

```
{
            /* Get the reason for failure */retval = IoErr();
        }
        return (retval);
    }
RETURNS
```
handle - Handle to a AmigaGuide system.

SEE ALSO

OpenAmigaGuideAsync() , CloseAmigaGuide() , ExpungeDataBases()

#### <span id="page-15-0"></span>**1.13 amigaguide.library/OpenAmigaGuideAsync**

```
NAME
   OpenAmigaGuideAsync - Open an asynchronous AmigaGuide database.
SYNOPSIS
   handle = OpenAmigaGuideAsync ( nag, attrs );
   d0 a0 d0
   AMIGAGUIDECONTEXT handle;
   struct NewAmigaGuide *nag;
   struct TagItem *attrs;
FUNCTION
   Opens an AmigaGuide database for ansynchronous use.
   The NewAmigaGuide structure, and its pointers, must stay valid until an
   ActiveToolID or ToolStatusID message is received by the calling
   process.
   This function actually spawns
               OpenAmigaGuide()
                as another process, so,
   for further documentation, refer to the
               OpenAmigaGuide()
                function.
INPUTS
   nag - Pointer to a valid NewAmigaGuide structure.
             (see
               OpenAmigaGuide()
                for documentation on its useage).
   future - Future expansion, must be set to NULL for now.
```
RETURNS handle - Handle to an AmigaGuide system.

SEE ALSO

OpenAmigaGuide() , CloseAmigaGuide()

#### <span id="page-16-0"></span>**1.14 amigaguide.library/OpenE**

```
NAME
   OpenE -- Search the given environemnt and open a file for IO.
SYNOPSIS
   file = OpenE ( path, name, accessMode )
    D0 A0 D1 D2
   BPTR file;
   BPTR path;
   STRPTR name;
   LONG accessMode;
FUNCTION
   The named file is opened and a file handle returned. If the
   accessMode is MODE_OLDFILE, an existing file is opened for reading
   or writing. This call should not be used to create a file.
   The 'name' can be a filename (optionally prefaced by a device
   name), a simple device such as NIL:, a window specification such as
   CON: or RAW: followed by window parameters, or "*", representing the
   current window. Note that as of V36, "*" is obsolete, and CONSOLE:
   should be used instead.
   If the file cannot be opened for any reason, the value returned
   will be zero, and a secondary error code will be available by
   calling the routine IoErr().
INPUTS
   path - pointer to a path list. If this entry is NULL,
                then the path given in the AmigaGuide/Path environment
                variable is searched (this variable is only loaded
                at library open time).
                SetEnv AmigaGuide/Path "WORK:Docs/Libs WORK:Docs/Devs"
   name - pointer to a null-terminated string
   accessMode - integer
RESULTS
   file - BCPL pointer to a FileHandle
SEE ALSO
   dos.library/Close(), dos.library/ChangeMode(),
```

```
dos.library/NameFromFH(), dos.library/ParentOfFH(),
dos.library/ExamineFH(), dos.library/Open()
```
#### <span id="page-17-0"></span>1.15 amigaguide.library/RemoveAmigaGuideHostmigaguide.library/RemoveAmigaGuid

```
NAME
   RemoveAmigaGuideHost - Remove a dynamic node host.
SYNOPSIS
   use = RemoveAmigaGuideHost ( key, attrs)
    d0 a0 a1
   LONG use;
   AMIGAGUIDEHOST key;
   struct TagItem *attrs;
FUNCTION
   This function removes a dynamic node host, that was added by
               AddAmigaGuideHost()
               , from the system.
INPUTS
   key - Key that was returned by
               AddAmigaGuideHost()
               .
   attrs - Additional attributes. None are defined at this time.
RETURNS
   use - Number of outstanding clients of this database. You
             can not exit until use==0.
SEE ALSO
               AddAmigaGuideHost()
```
#### <span id="page-17-1"></span>**1.16 amigaguide.library/ReplyAmigaGuideMsg**

```
NAME
    ReplyAmigaGuideMsg - Reply to an AmigaGuide message.
SYNOPSIS
   ReplyAmigaGuideMsg ( msg );
                         a0
    struct AmigaGuideMsg *msg;
FUNCTION
    This function is used to reply to an AmigaGuide SIPC message.
```
INPUTS

```
msg - Pointer to a SIPC message returned by a previous call to
                GetAmigaGuideMsg()
                .
SEE ALSO
                OpenAmigaGuideAsync()
                ,
                AmigaGuideSignal()
                ,
                GetAmigaGuideMsg()
```
#### <span id="page-18-0"></span>**1.17 amigaguide.library/SendAmigaGuideCmd**

```
NAME
   SendAmigaGuideCmd - Send a command string to a AmigaGuide system.
SYNOPSIS
   success = SendAmigaGuideCmd ( handle, cmd, future );
    d0 a0 d0 d1
   BOOL success;
   AMIGAGUIDECONTEXT handle;
   STRPTR cmd;
   ULONG future;
FUNCTION
   This function sends a command string to an AmigaGuide system. The
   command can consist of any valid AmigaGuide action command.
   The following are the currently valid action commands:
     ALINK <name> Load the named node into a new window.
     LINK <name> Load the named node.
     RX <macro> Execute an ARexx macro.
     RXS <command> Execute an ARexx string file. To display a picture,
                   use 'ADDRESS COMMAND DISPLAY <picture name>', to
                   display a text file 'ADDRESS COMMAND MORE <doc>'.
     CLOSE Close the window (should only be used on windows
                   that were started with ALINK).
     QUIT Shutdown the current database.
INPUTS
   handle - Handle to an AmigaGuide system.
   cmd - Command string.
   future - Future expansion, must be set to NULL for now.
```
EXAMPLE

```
/* bring up help on a particular subject */SendAmigaGuideCmd(handle, "LINK MAIN", NULL);
RETURNS
   success - Returns TRUE if the message was sent, otherwise returns
             FALSE.
SEE ALSO
```

```
SetAmigaGuideContext()
```
#### <span id="page-19-0"></span>**1.18 amigaguide.library/SendAmigaGuideContextgaguide.library/SendAmigaGuideContext**

```
NAME
    SendAmigaGuideContext - Align an AmigaGuide system on the context ID.
SYNOPSIS
   success = SendAmigaGuideContext ( handle, future );
    d0 a0 d0
   BOOL success;
   AMIGAGUIDECONTEXT handle;
   ULONG future;
FUNCTION
   This function is used to send a message to an AmigaGuide system to
   align it on the current context ID.
   This function effectively does a:
       SendAmigaGuideCmd(handle 'LINK ContextArray[contextID]', NULL);
INPUTS
   handle - Handle to an AmigaGuide system.
   future - Future expansion, must be set to NULL for now.
EXAMPLE
   struct IntuiMessage *imsq;
    ...
   case RAWKEY:
       switch (imsg->Code)
       {
           case 95:
               /* bring up help on a particular subject */SendAmigaGuideContext(handle, NULL);
               break;
           ...
       }
       break;
```

```
...
RETURNS
    success - Returns TRUE if the message was sent, otherwise returns
              FALSE.
SEE ALSO
                SetAmigaGuideContext()
                 ,
                SendAmigaGuideCmd()
```
#### <span id="page-20-0"></span>1.19 amigaguide.library/SetAmigaGuideContextmigaguide.library/SetAmigaGuideCont

```
NAME
   SetAmigaGuideContext - Set the context ID for an AmigaGuide system.
SYNOPSIS
   success = SetAmigaGuideContext ( handle, context, future );
    d0 a0 d0 d1
   BOOL success;
   AMIGAGUIDECONTEXT handle;
   ULONG context;
   ULONG future;
FUNCTION
   This function, and the
              SendAmigaGuideContext()
               function, are used to
   provide a simple way to display a node based on a numeric value,
   instead of having to build up a slightly more complex command
   string.
INPUTS
   handle - Handle to an AmigaGuide system.
   context - Index value of the desired node to display.
   future - Future expansion, must be set to NULL for now.
EXAMPLE
   /* sample context table */
   STRPTR ContextArray[] =
    {
       "MAIN",
       "FILEREQ",
       "PRINT",
       "ABOUT",
       NULL.
   };
   /* quickie defines */
    #define HELP_MAIN 0
    #define HELP_FILEREQ 1
```

```
#define HELP_PRINT 2
    #define HELP_ABOUT 3
    ...
    struct NewAmigaGuide nag = {NULL};
    /* initialize the context table */nag.nag_Context = ContextArray;
    ...
    /* bring up help on a particular subject */SetAmigaGuideContext(handle, HELP_ABOUT, NULL);
RETURNS
   success - Returns TRUE if a valid context ID was passed,
             otherwise returns FALSE.
SEE ALSO
                SendAmigaGuideContext()
                ,
```

```
SendAmigaGuideCmd()
```
#### <span id="page-21-0"></span>1.20 amigaguide.library/UnlockAmigaGuideBasemigaguide.library/UnlockAmigaGuide

```
NAME
    UnlockAmigaGuideBase - Unlock a locked AmigaGuide client.
SYNOPSIS
   UnlockAmigaGuideBase ( key );
                            d0
    LONG key;
FUNCTION
    This functions unlocks a locked AmigaGuide client.
    So far, there is no reason for developers to make calls to this
    function, since all public functions already do the arbitration.
INPUTS
   key - Key returned by
                LockAmigaGuideBase()
                .
SEE ALSO
                LockAmigaGuideBase()
```
#### <span id="page-22-0"></span>**1.21 amigaguide.library/SetAmigaGuideAttrsA**

NAME SetAmigaGuideAttrsA - Set an AmigaGuide attribute. (V34) SYNOPSIS retval = SetAmigaGuideAttrsA (handle, attrs); d0 a0 a1 LONG SetAmigaGuideAttrsA (AMIGAGUIDECONTEXT, struct TagItem \*); retval = SetAmigaGuideAttrs (handle, tag1, ...); LONG SetAmigaGuideAttrs (AMIGAGUIDECONTEXT, Tag, ...); FUNCTION This function is used to set AmigaGuide attributes. INPUTS handle - Pointer to an AmigaGuide handle. attrs - Attribute pairs to set. TAGS AGA\_Activate (BOOL) - AmigaGuide activates the window when it receives a LINK command. This tag allows the application developer to turn that feature off and on. SEE ALSO

### <span id="page-22-1"></span>**1.22 hyper.library/SetHyperHook**

GetAmigaGuideAttr()

NAME SetHyperHook - Initialize a callback hook. \*\*\* OBSOLETE \*\*\* SYNOPSIS success = SetHyperHook ( handle, kind, hook, data); d0 a0 d0 a1 a2 LONG success; HYPERCONTEXT handle; LONG kind; VOID (\*hook)(); VOID \*\*data; FUNCTION This function is used to establish a client callback hook for the HyperText library. INPUTS handle - Handle to a hypertext system.

kind - Kind of hook to install. HTH\_OPEN Function to be called to get access to a new node. HTH\_CLOSE Function to be called to terminate access to a node. hook - A pointer to the function to call. A NULL hook can be specified to turn off a hook. data - A pointer to the data to pass to the function. Should be the same for each hook, but can be different. RETURNS success - TRUE if the hook was installed, FALSE if there was a failure.

#### BUGS

Don't use these functions. They are obsolete. Instead use the new calls, AddHyperHost() and RemoveHyperHost().

#### SEE ALSO

AddHyperHost(), RemoveHyperHost()